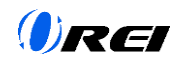

## **7.3 RS232 Command**

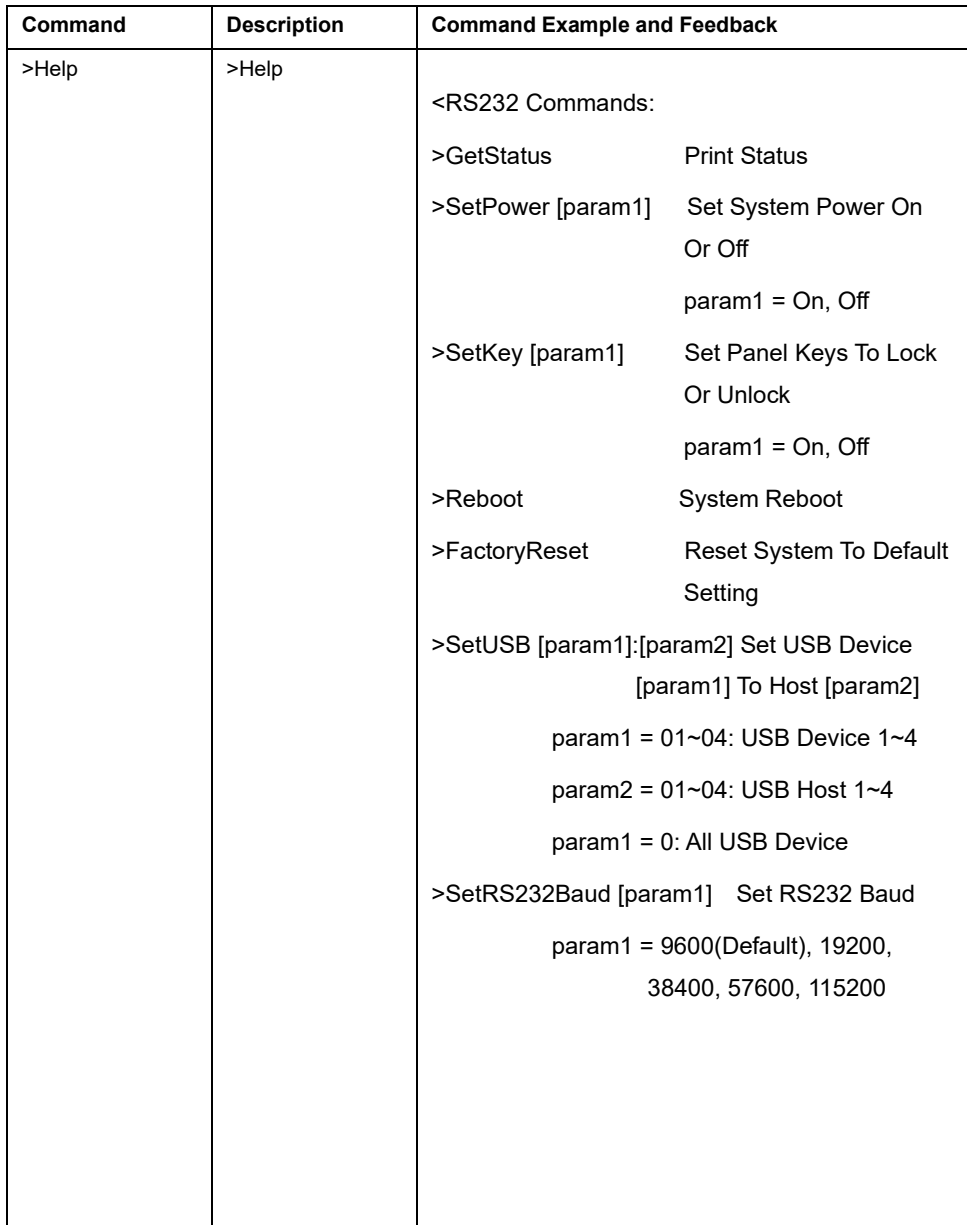

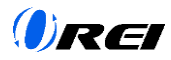

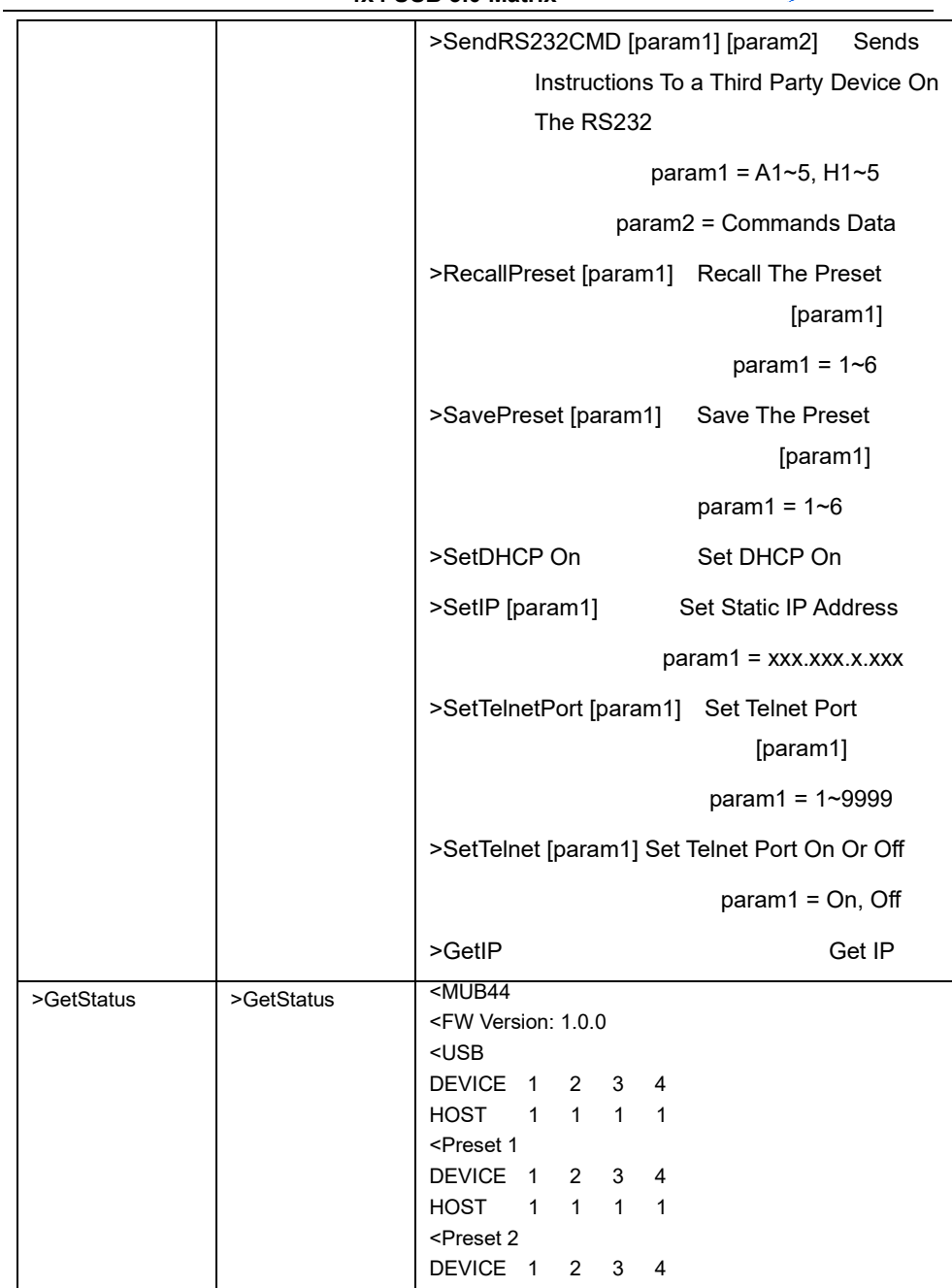

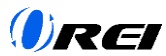

 **4x4 USB 3.0 Matrix** 

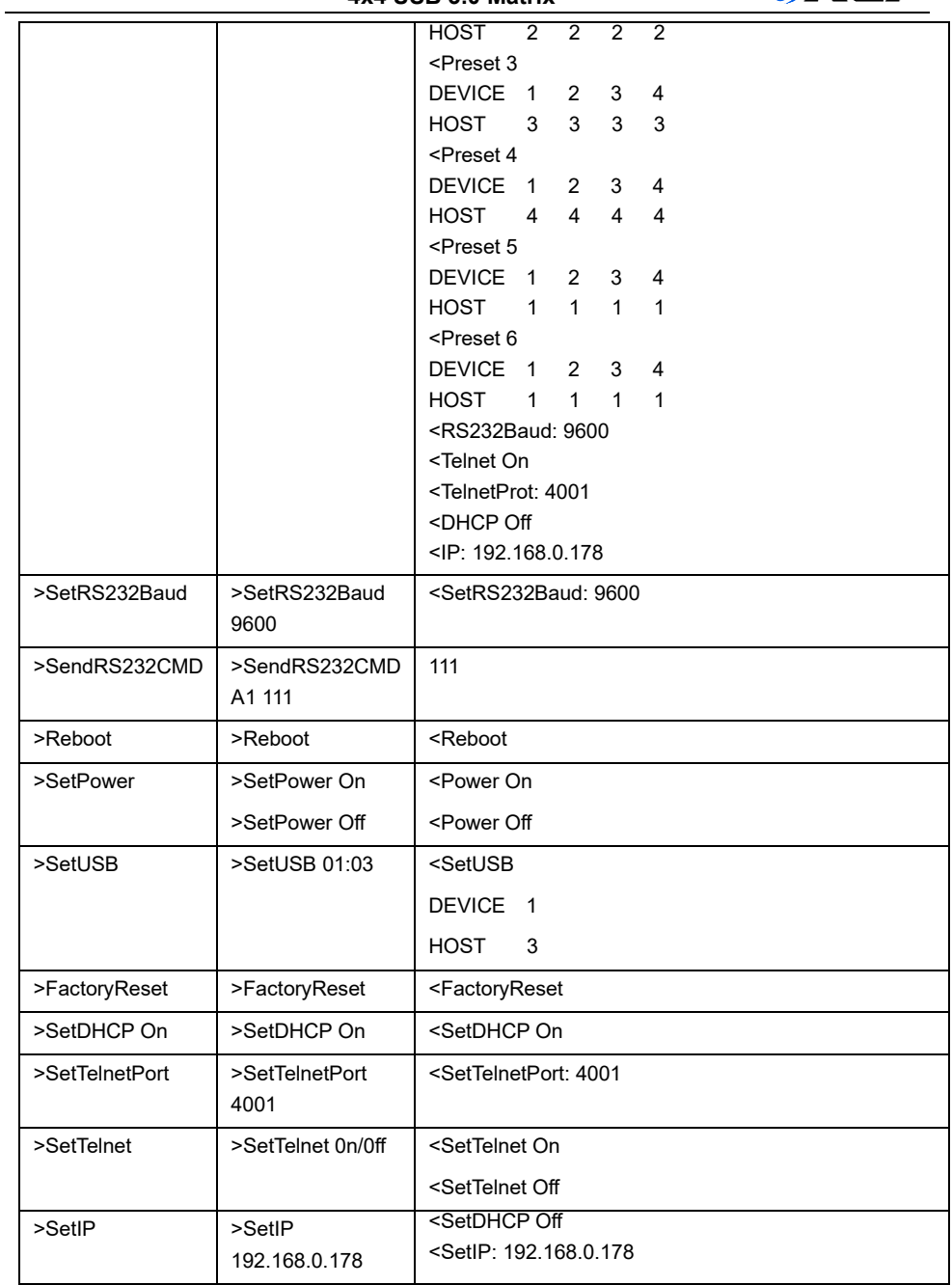

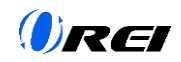

 **4x4 USB 3.0 Matrix** 

| >RecallPreset | >RecallPreset 01 | <recallpreset 1<br="">DEVICE 1 2 3 4<br/>HOST 1 1 1 1</recallpreset> |
|---------------|------------------|----------------------------------------------------------------------|
| >SavePreset   | >SavePreset 01   | <savepreset 1<br="">DEVICE 1 2 3 4<br/>HOST 1 2 3 4</savepreset>     |
| $>$ GetIP     | $>$ GetIP        | <getip: 192.168.0.178<="" td=""></getip:>                            |
| >SetKey       | >SetKey On/Off   | <setkey on<br=""><setkey off<="" td=""></setkey></setkey>            |